## Конкурентное ценообразование

""Подскажите в "Супер Маг" есть инструмент, возможность, мониторинга конкурентов? Нам нужен инструмент активного мониторинга цен конкурентов вокруг наших магазинов. В моем понимании это выглядит примерно так: фото товаров с ценой пересекающегося ассортимента от каждого нашего магазина, все это аккумулируется и выдаётся в виде какого-то отчёта "Дикий Лось" - Конкурент""

## Процесс «Конкурентное ценообразование».

Создан новый раздел «Конкурентное ценообразование» в группе разделов «Ценообразование». Раздел предназначен для сравнения цен рынка с ценами формата и для выработки новых цен формата.

При создании нового экземпляра процесса необходимо указать вид цены формата и условие исполнения ведомости базовых цен формата. В дальнейшем, при редактировании экземпляра процесса, вид цены формата изменить нельзя.

Спецификация артикулов для работы с ценами может быть создана вручную или при приеме данных о ценах маркетинга из портативного терминала. При добавлении новых строк в спецификацию проставляются текущие цены формата.

Для заполнения цены последнего прихода необходимо запустить функцию «Заполнить цену последнего прихода». Под последним приходом понимается последний приход в места хранения, относящиеся к заданному формату, и которым назначен вид цены формата. Если имеется несколько последних приходов в разные места хранения формата, то выбирается приход с наибольшей ценой.

Цены маркетинговых исследований 1 и 2 могут быть проставлены вручную или импортированы из ТСД.

В разделе имеется функция «Задать новую цену...», которая позволяет рассчитать новую цену, исходя из цен последнего прихода или из рыночных цен:

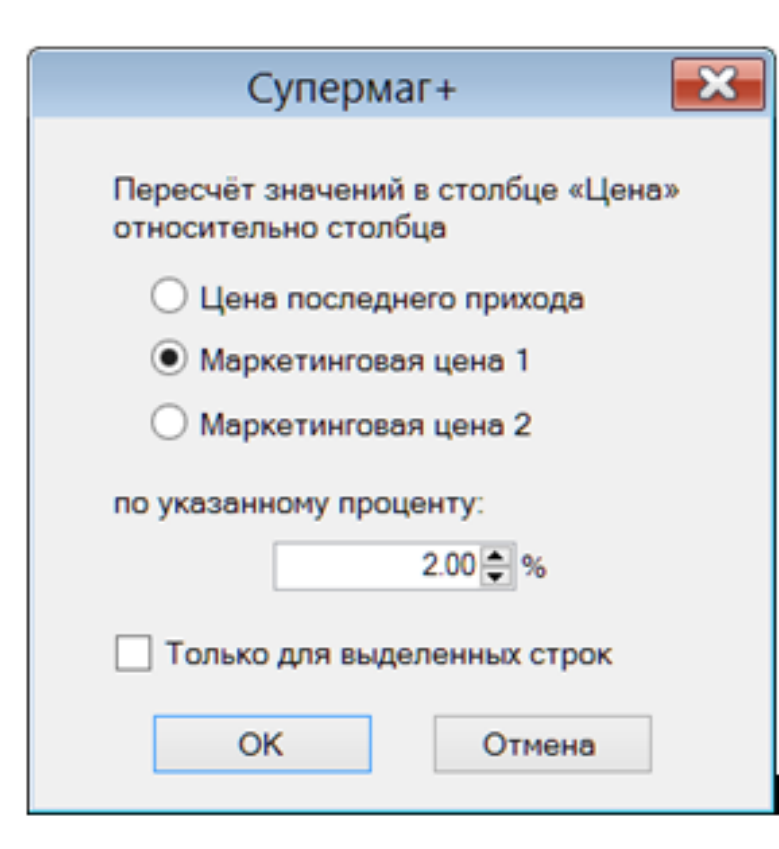

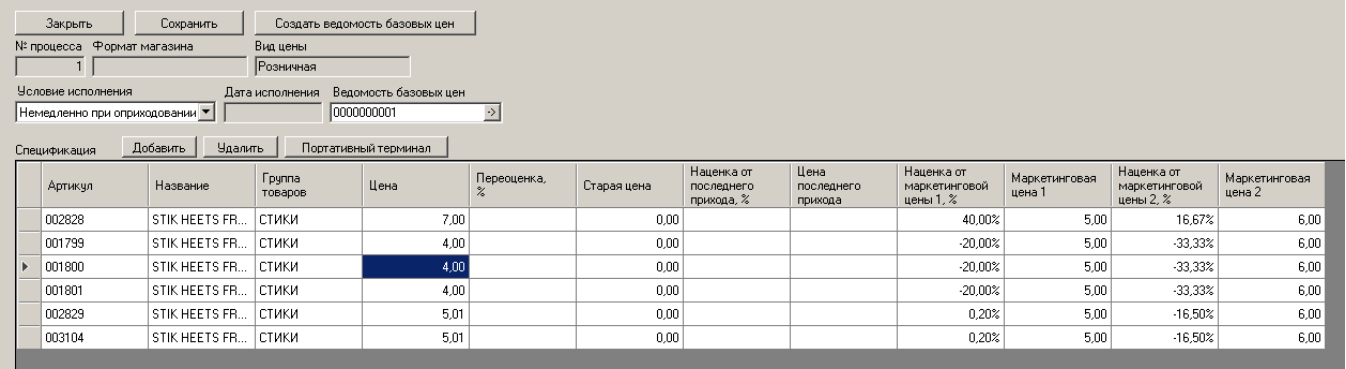

Завершением работы с экземпляром процесса является создание документа «Ведомость базовых цен». После создания документа экземпляр процесса доступен только для просмотра.